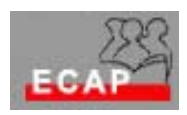

Esercizio 13

## Esercizio 1

Configuri sul suo PC (W2K Server) un server WEB con le caratteristiche seguenti

- 1) Uso dell'indirizzo IP configurato sulla scheda di rete del suo PC;
- 2) Porta 80;
- 3) Home directory locata sull'Hard Disk del PC;
- 4) Numero di connessioni:100;
- 5) Time-out di connessione:10 minuti;
- 6) Accesso anonimo;
- 7) Registrazione dell'accesso in formato NCSA e IIS

## Esercizio 2

Verifiche con ethereal lo scambio dati tra il browser ed il server dopo aver locato un contenuto web (la sua HomePage) nel server!

Provi ad interpretare i files di registrazione dell'accesso. Esercizio 3 (opzionale)

Assegni al medesimo sito WEB una differente identità giocando con indirizzo IP, numero porta, intestazione host e verifichi l'accesso tramite il browser.